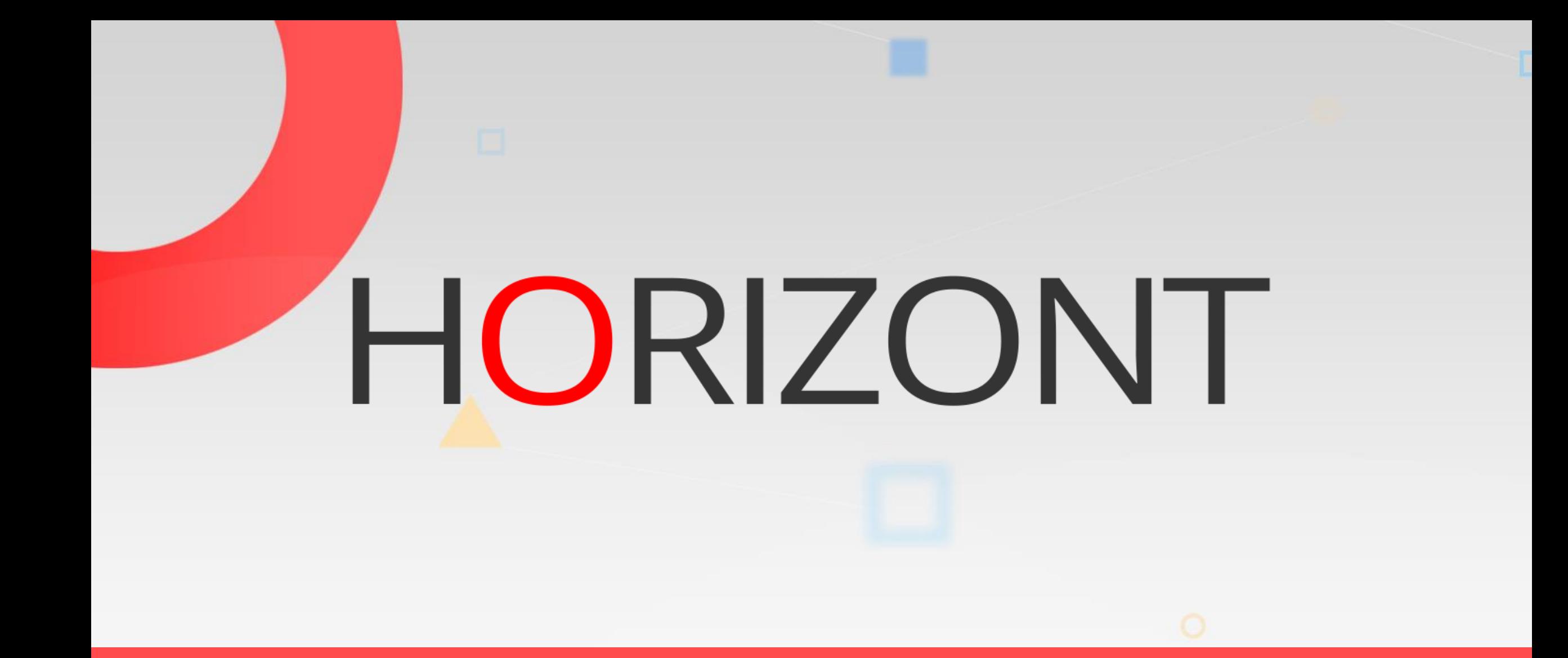

# XINFO – Scanner z/OS – Beta93

#### **Beta93**

XINFO analyses following Beta93 data:

- LDR, LRN, LRI, DCR, DSU, DSO
- XINFO connects Beta93 JCL statements with Beta93 definitions

#### **Beta93**

Following Beta93-Information is available:

- List/Report definitions
- List/Report receiver
- Receiver definitions
- Printer definitions
- Printer subtyp output parameter
- Printer subtyp definitions

#### **Beta93 – Start Panel**

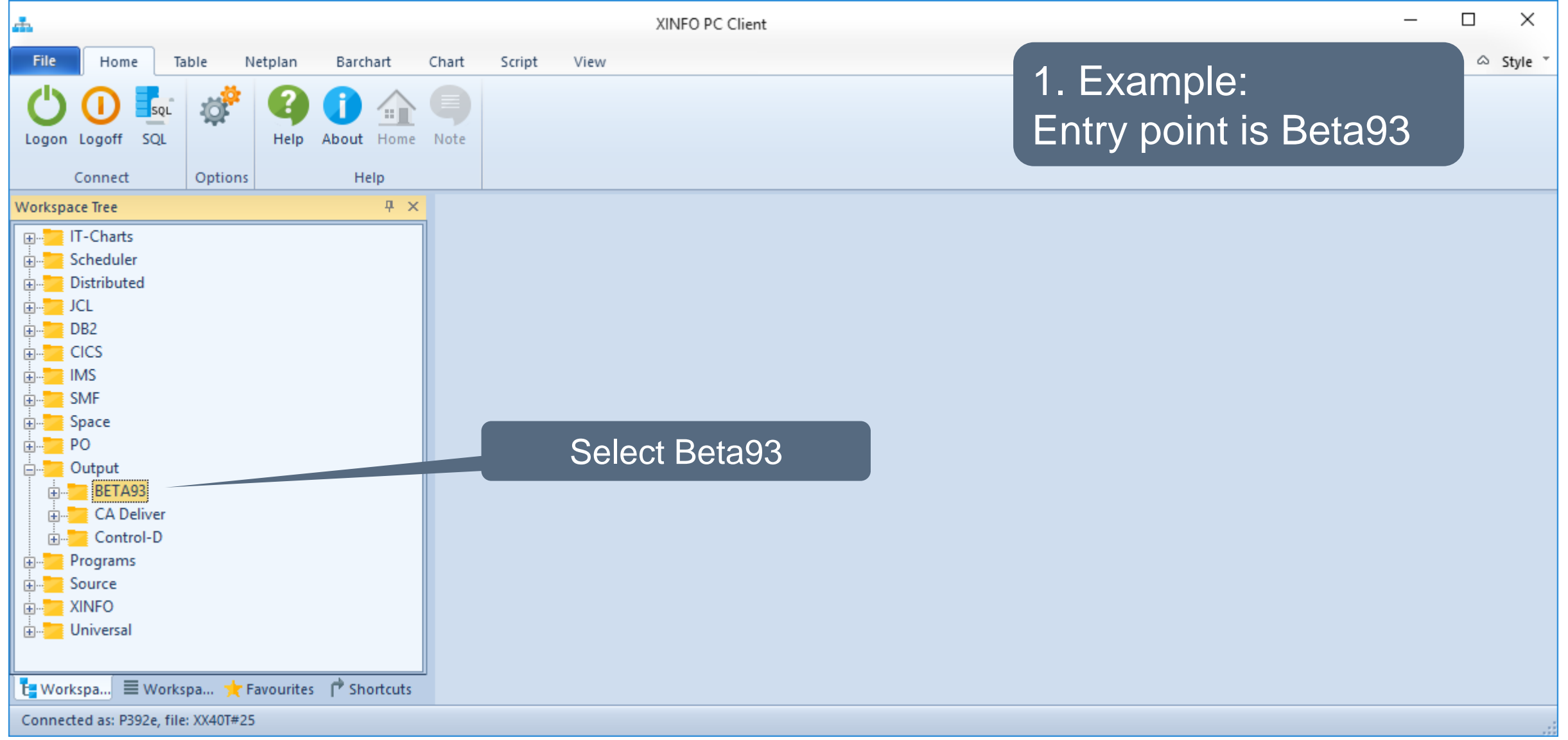

### **Beta93 - Displays**

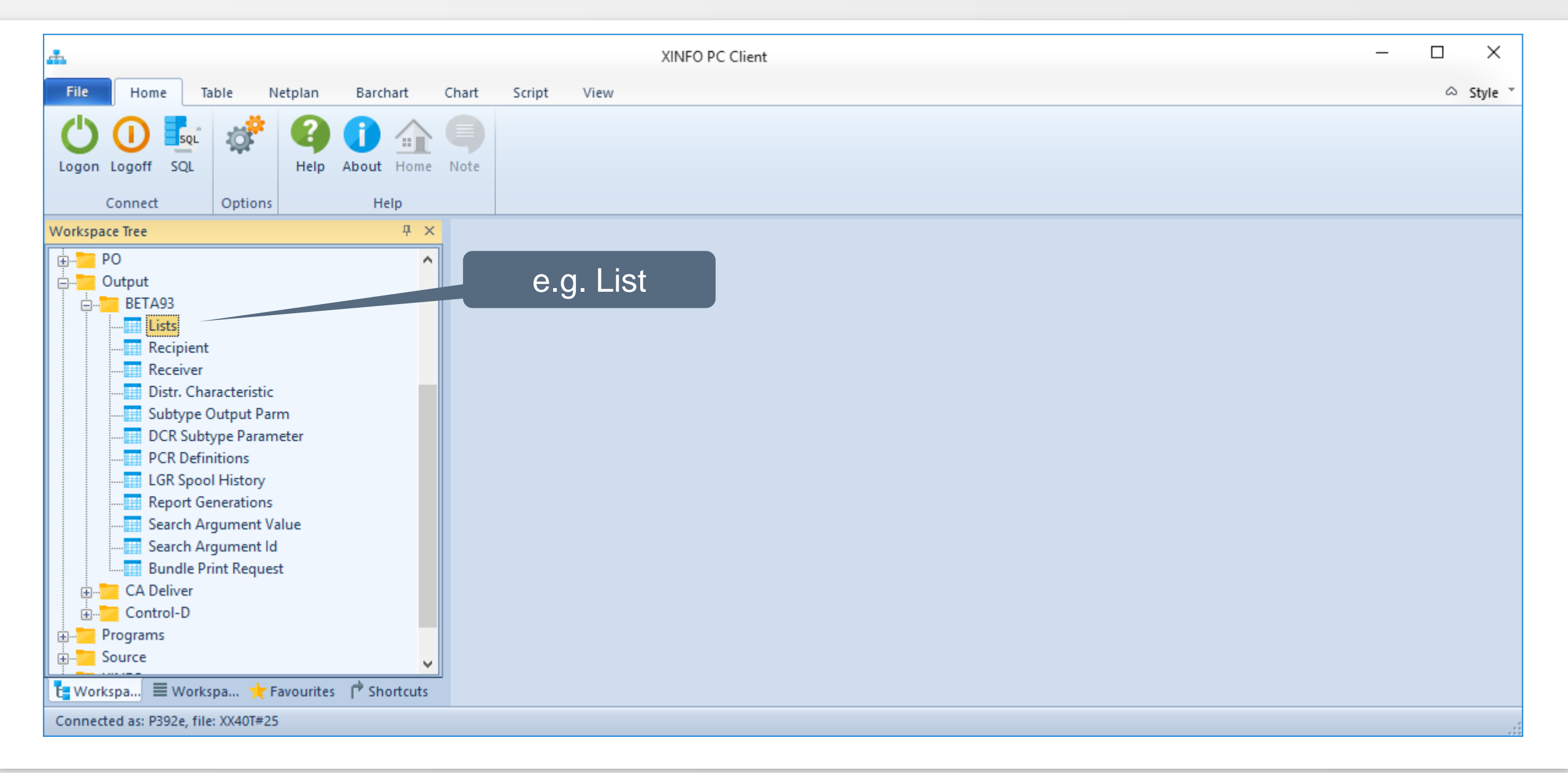

#### **Beta93 – Lists Selection**

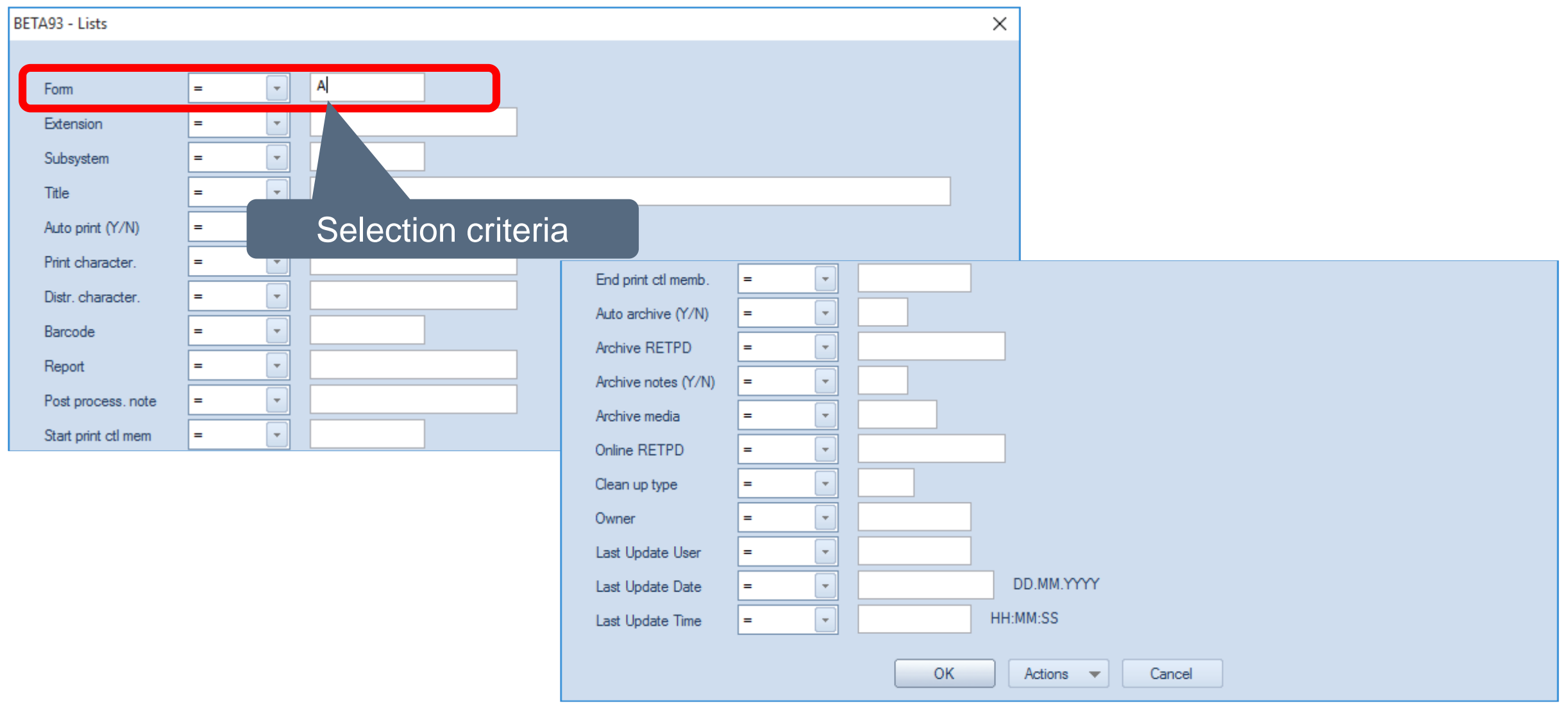

#### **Beta93 – JCL Data Line Command**

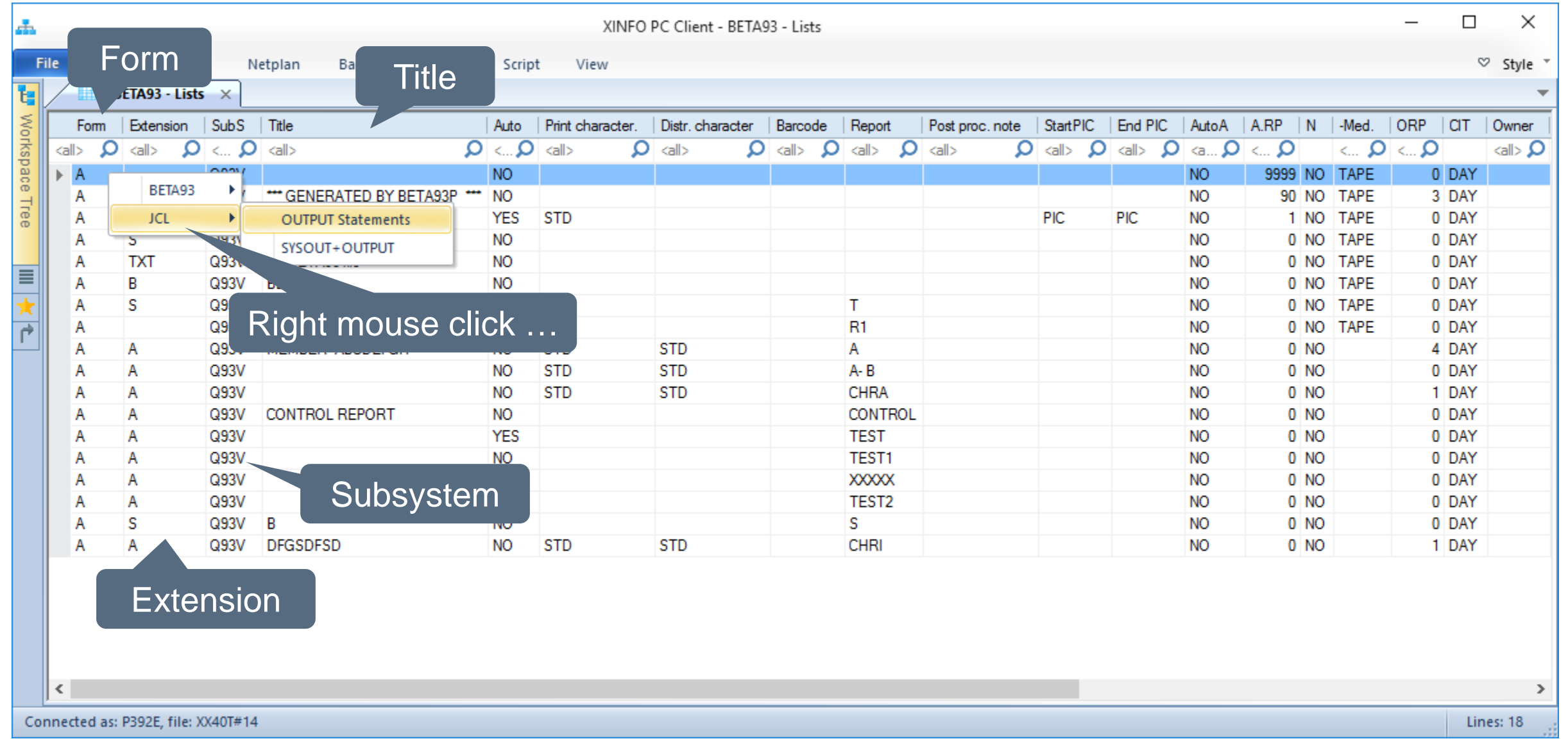

#### **Beta93 – JCL Data Results**

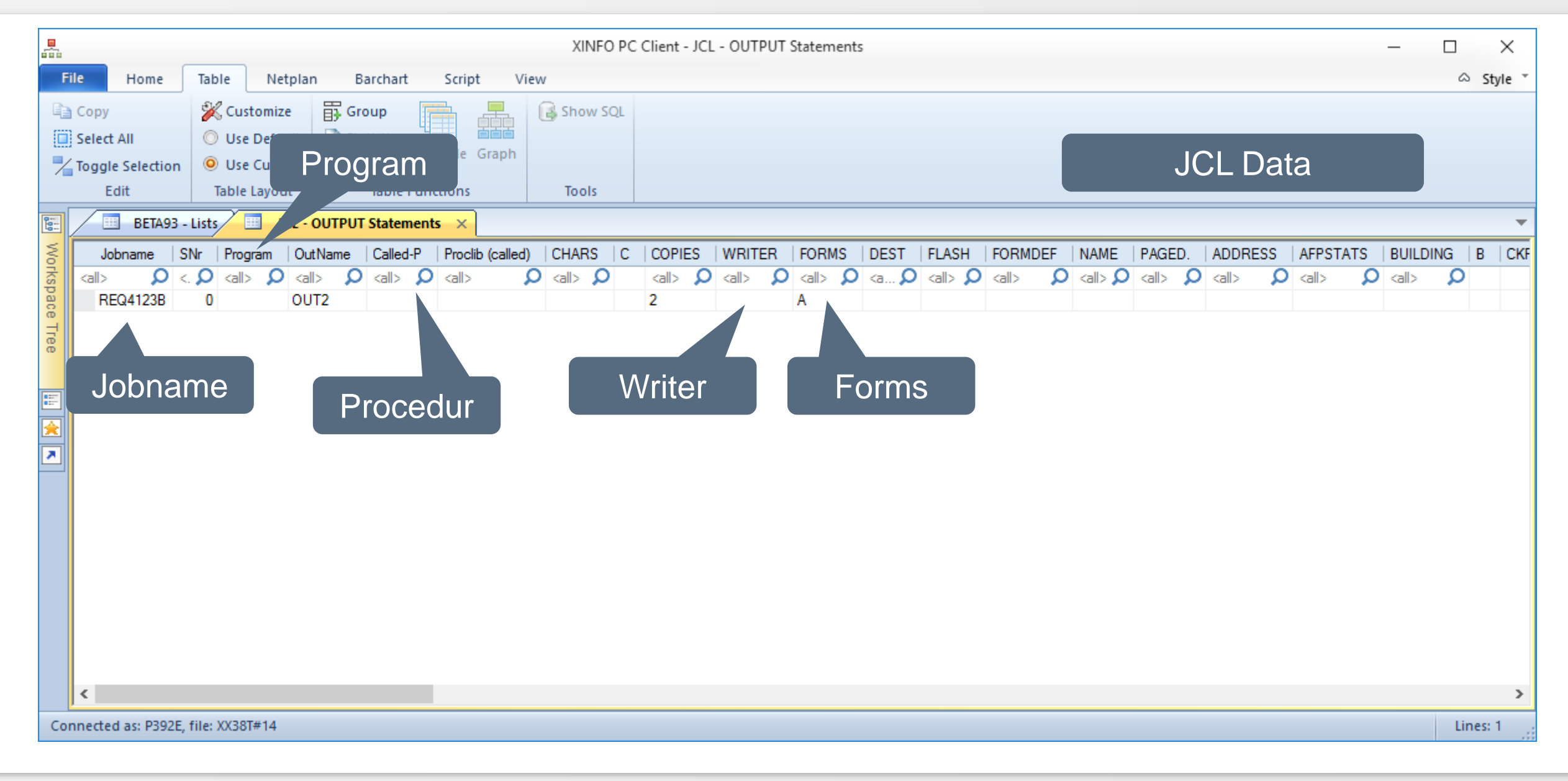

#### **Beta93 – From JCL to Beta93**

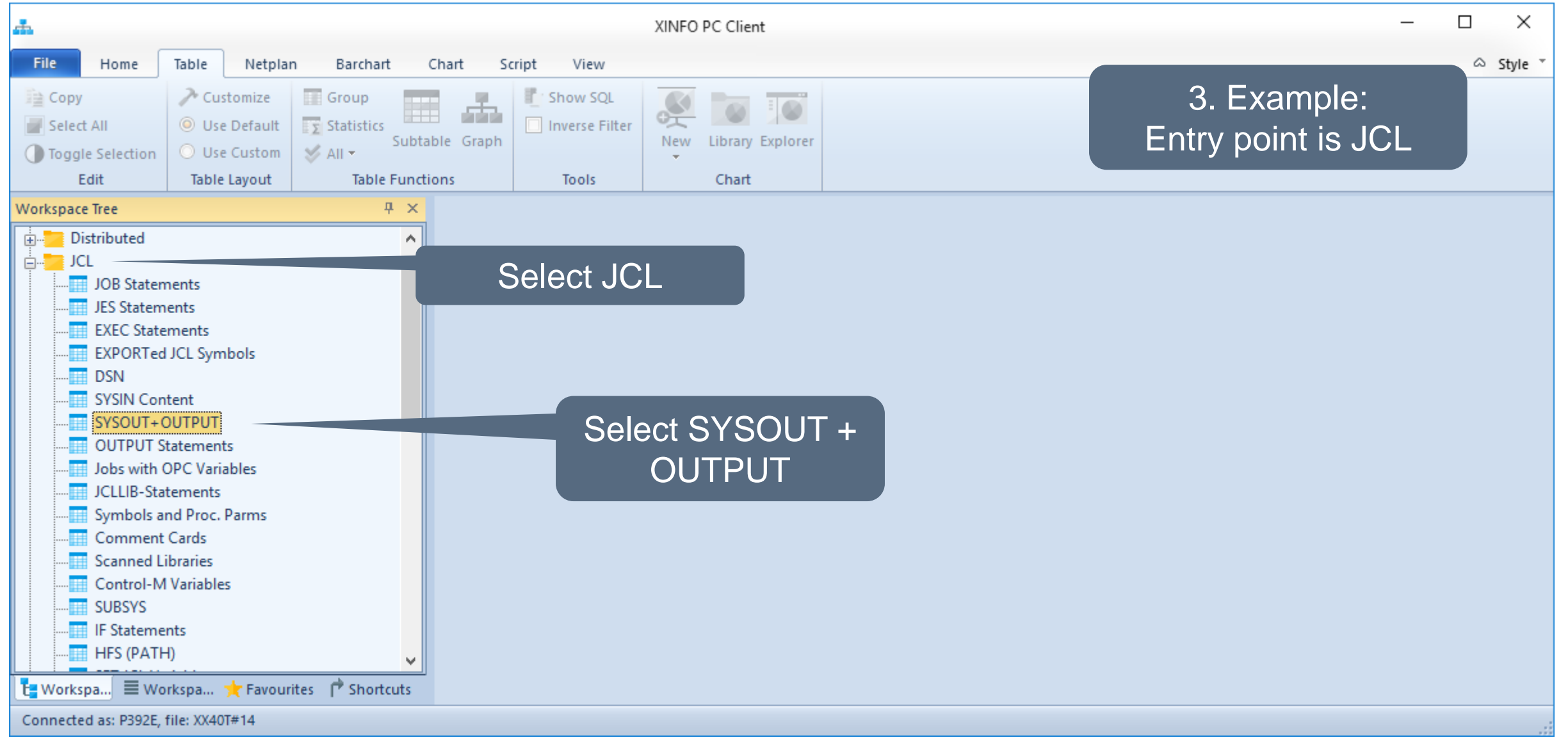

**HORIZONT** 

#### **Beta93 – From SYSOUT to Beta93**

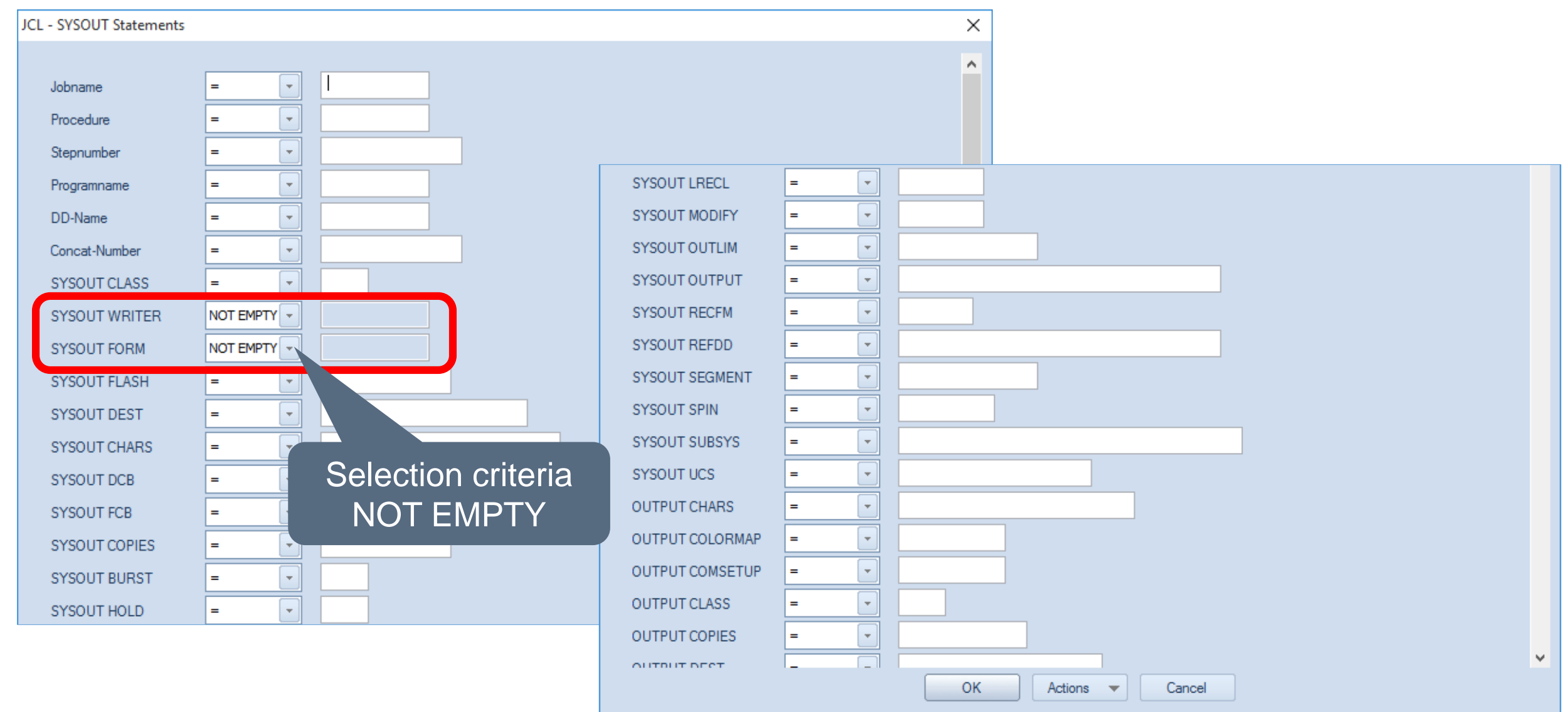

#### **Beta93 – From JCL to Beta93**

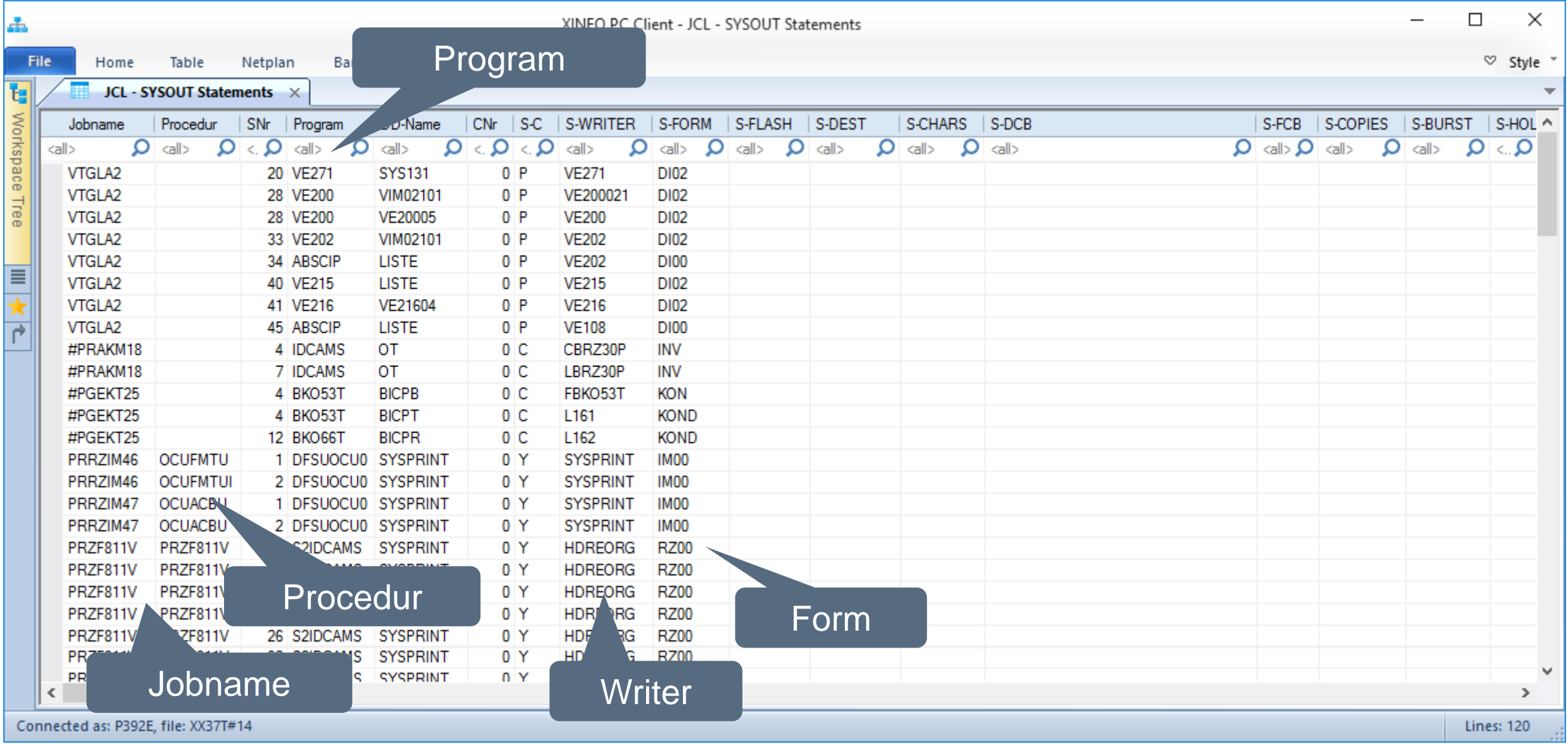

#### **Beta93 – Sort Columns**

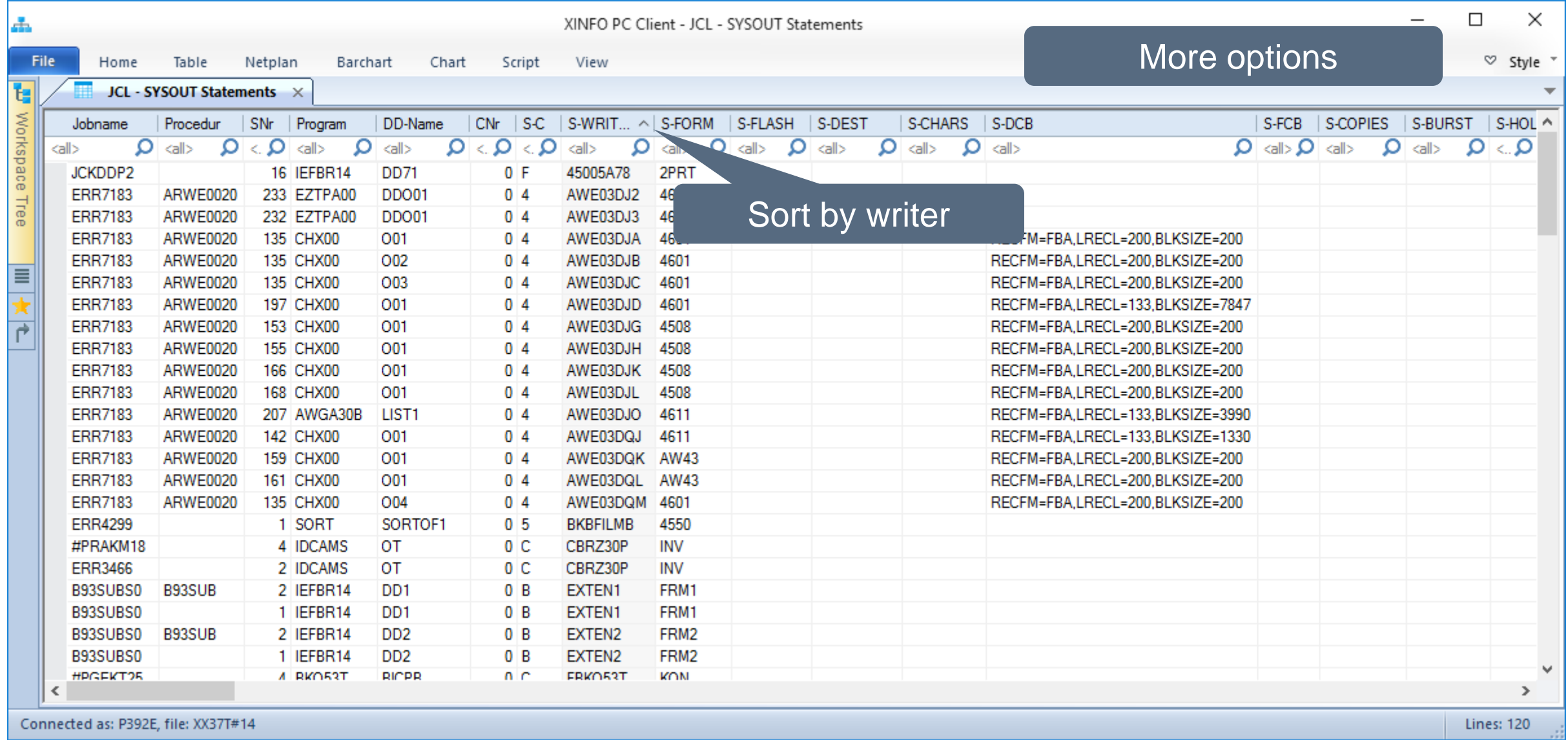

### **Beta93 – Group Columns**

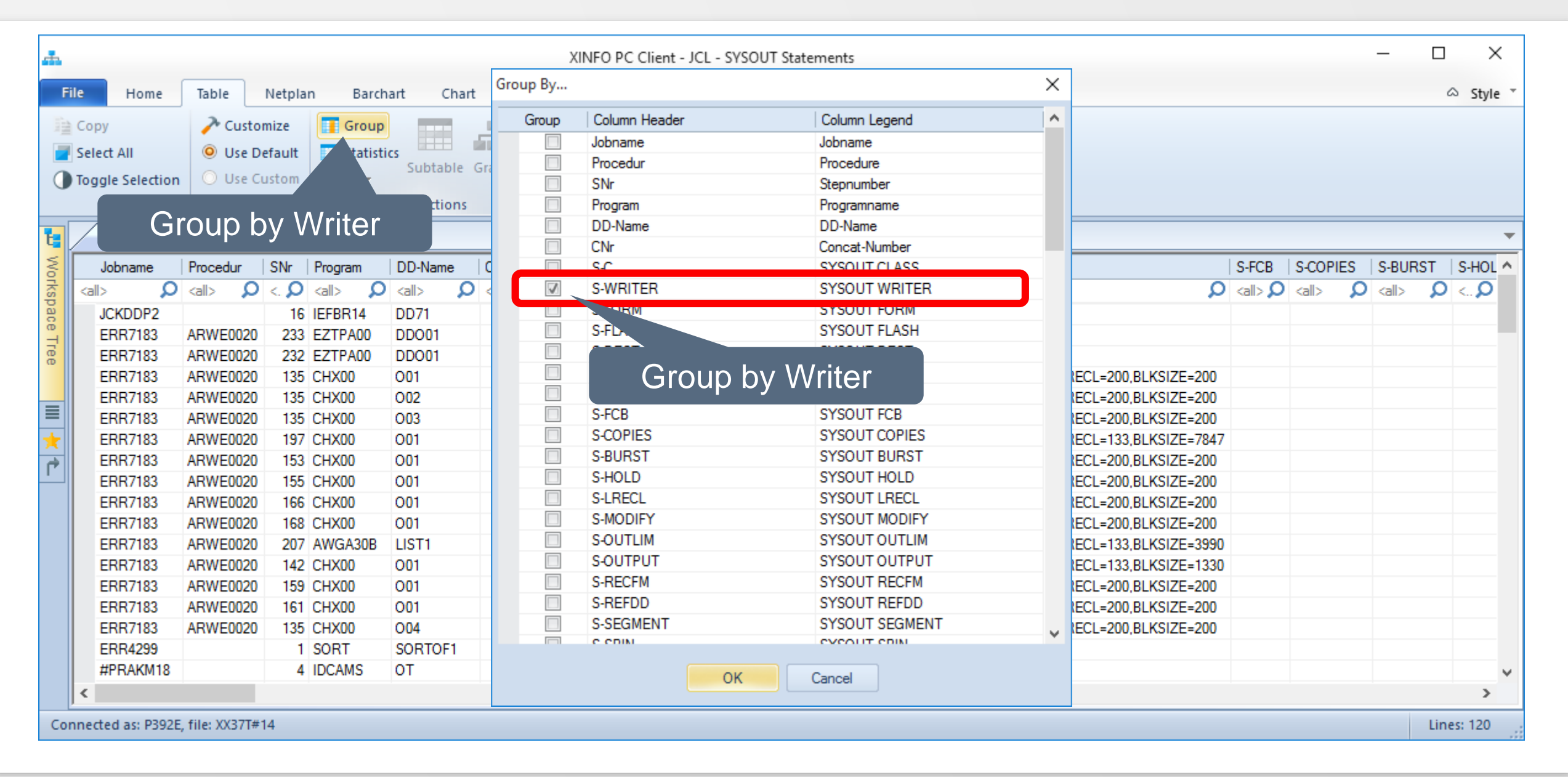

## **Beta93 – Group Columns**

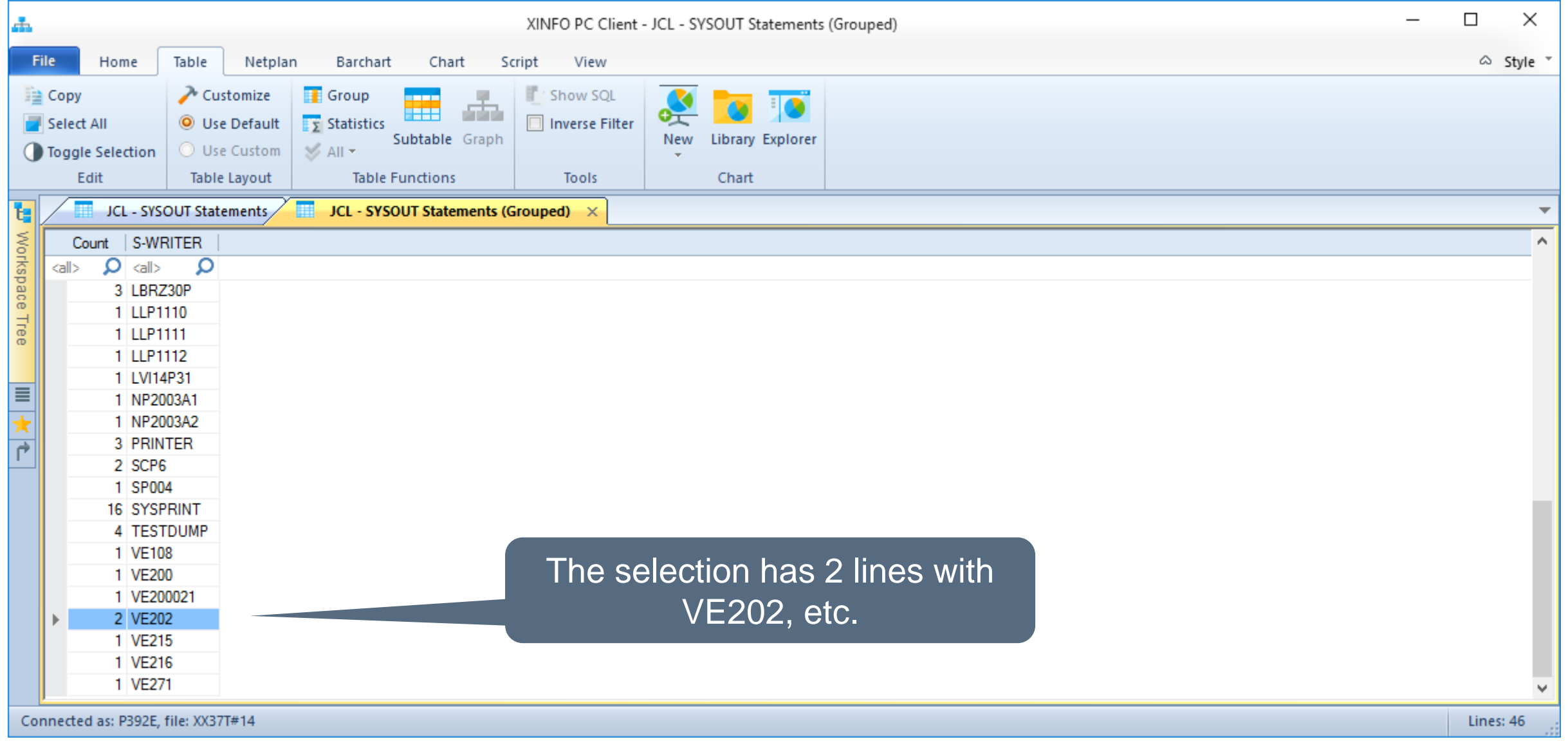

#### **Thanks for your attention! Do you have any questions?**

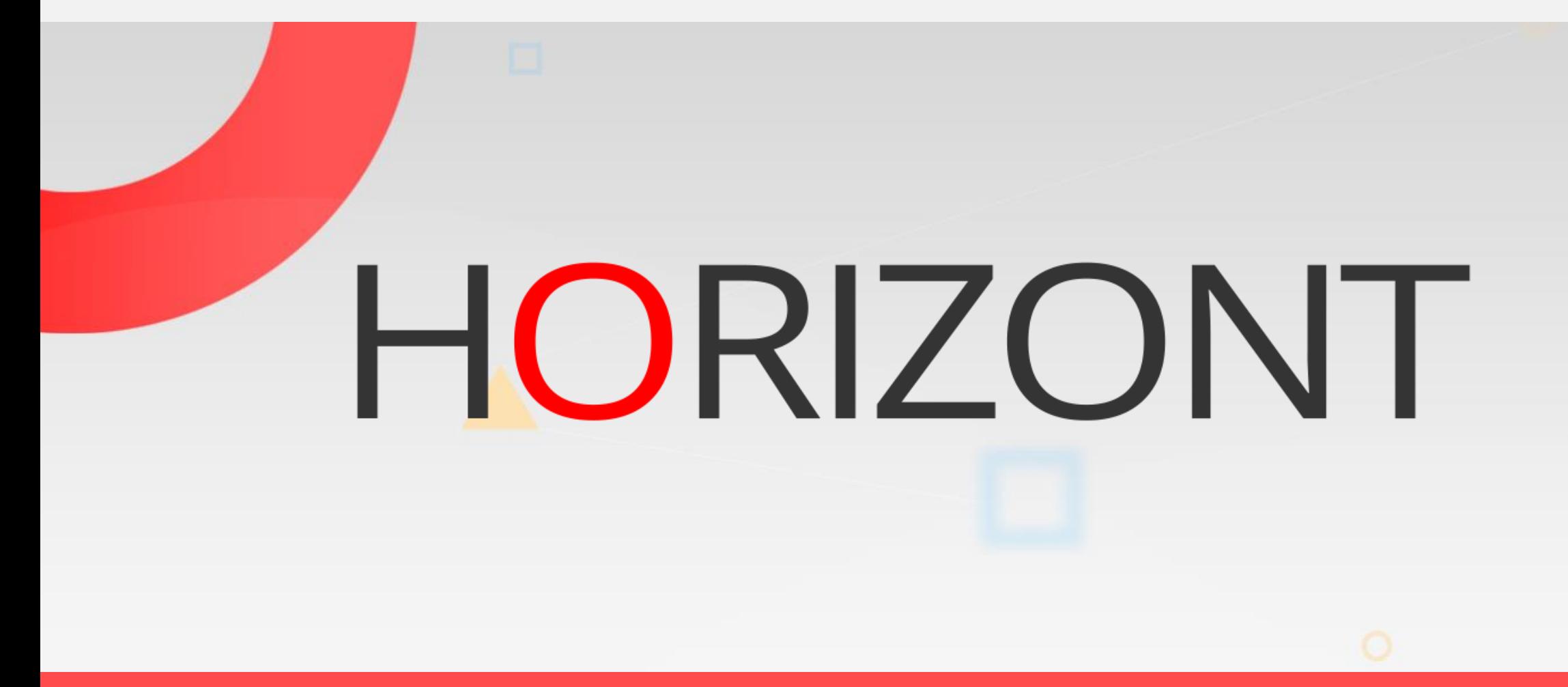

Please feel free to visit us in Munich or send an email to **info@horizont-it.com**